## Mastère Spécialisé Art pour la Réalité Virtuelle

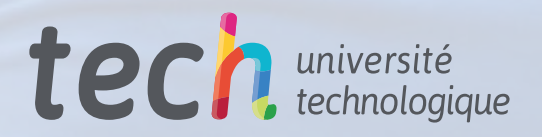

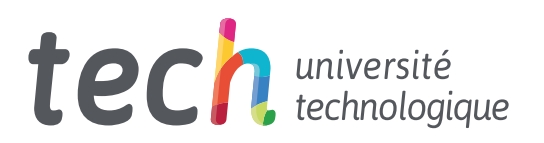

## Mastère Spécialisé Art pour la Réalité Virtuelle

- » Modalité: en ligne
- » Durée: 12 mois
- » Qualification: TECH Université Technologique
- » Intensité: 16h/semaine
- » Horaire: à votre rythme
- » Examens: en ligne

Accès au site web: [www.techtitute.com/fr/design/master/master-art-realite-virtuelle](http://www.techtitute.com/fr/design/master/master-art-realite-virtuelle)

## Sommaire

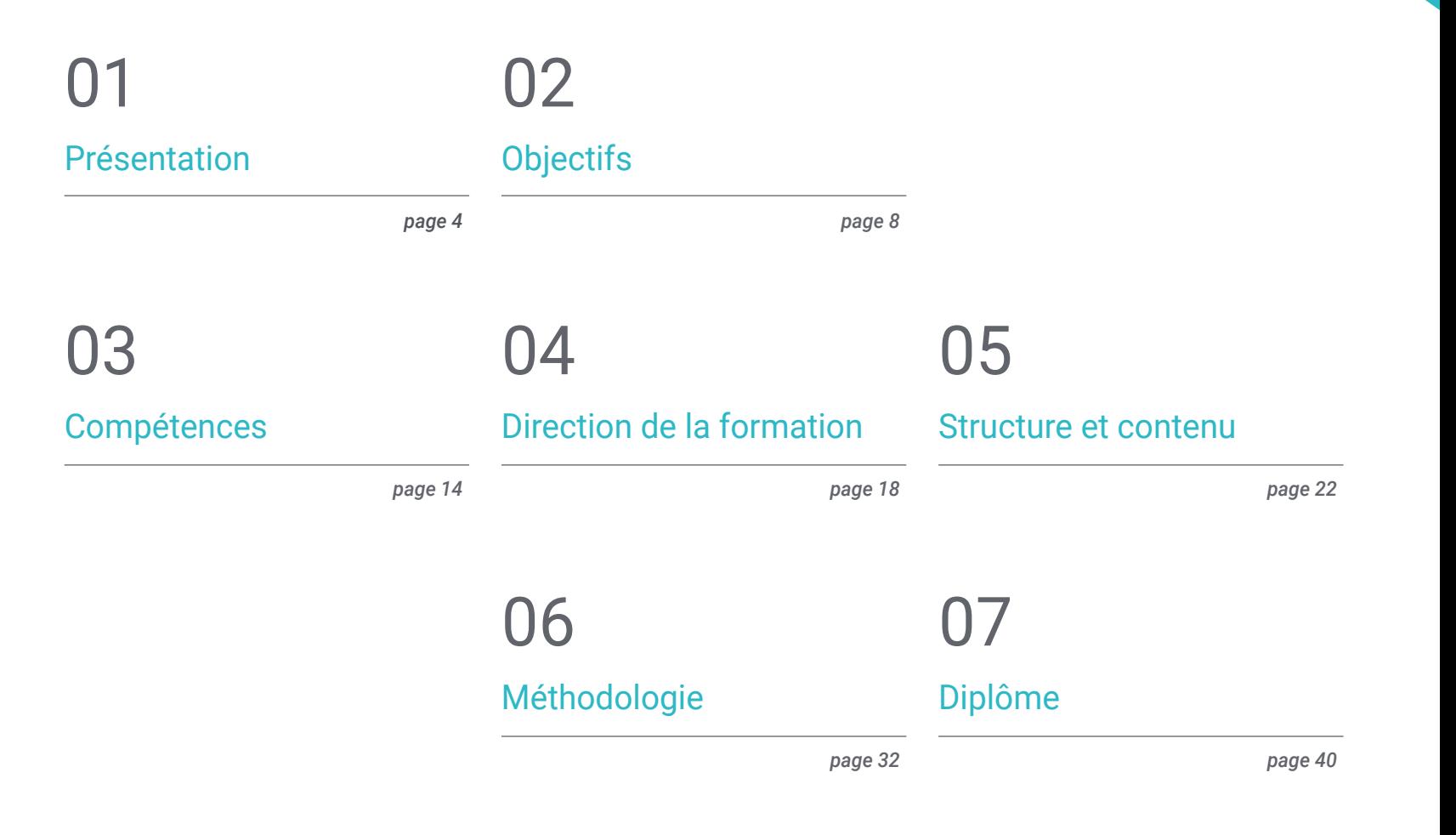

## <span id="page-3-0"></span>Présentation 01

Un designer a un profil complet et plus polyvalent dans le domaine de la création artistique dans le secteur des jeux vidéo. Le développement graphique des jeux VR nécessite une maîtrise exhaustive des logiciels afin de répondre à une demande de plus en plus exigeante. Grâce à ce diplôme, le designer pourra se spécialiser dans la modélisation 3D, ce qui le mènera vers les meilleurs studios de l'industrie du jeu vidéo en réalité virtuelle. L'équipe d'enseignants et le contenu multimédia de qualité faciliteront l'apprentissage et élargiront le vaste bagage artistique des participants à ce cours. Un programme qui permet également une flexibilité totale dans un format 100% en ligne adaptable aux responsabilités professionnelles et personnelles les plus exigeantes.

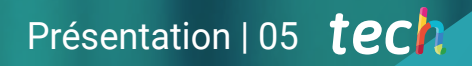

*Ce Mastère Spécialisé vous permettra de vous immerger dans la modélisation 3D requise par les principaux studios qui créent des jeux vidéo avec la réalité virtuelle"* 

## tech 06 | Présentation

Le Mastère Spécialisé en Art pour la Réalité Virtuelle de TECH a pour objectif d'aborder tous les outils essentiels qui accompagneront le graphiste dans la réalisation de ses créations pour les jeux vidéo en Réalité Augmentée. La maîtrise de tous les éléments qui composent une excellente conception artistique dans le secteur des jeux nécessite un corps enseignant spécialisé, que vous trouverez dans ce cours.

Les entreprises les plus puissantes du secteur ont besoin d'un personnel spécialisé ayant une connaissance approfondie de programmes tels que Blender, 3ds Max, Marmoset et des outils disponibles pour exécuter la retopographie au plus haut niveau.

Les concepteurs augmenteront leur capacité de création artistique grâce à une méthodologie de travail qu'ils acquerront au cours de ce diplôme, ce qui leur permettra d'être plus efficaces dans les différents processus et de proposer un produit créatif de qualité dans le monde des jeux vidéo avec RV.

Dans cette formation, le graphiste sera en mesure de réaliser une modélisation 3D en appliquant les différents processus pour une texturation correcte, l'application de filtres et d'éclairage, ainsi que la création de modèles *low poly* et *high poly* avec l'exportation d'un travail avec d'excellents résultats.

Étant donné la forte compétitivité du secteur, les étudiants acquerront les connaissances essentielles pour savoir quel logiciel de conception est le plus adapté à chaque projet, ses possibilités et comment résoudre les difficultés qui peuvent être rencontrées au cours du processus de création artistique. Un master 100% en ligne qui permet aux professionnels d'élargir leurs compétences grâce à un enseignement dispensé de n'importe où et à tout moment. Tout ce dont ils ont besoin, c'est d'un appareil avec accès à l'internet et du désir de réussir dans un secteur en pleine expansion.

Ce Mastère Spécialisé en Art pour la Réalité Virtuelle contient le programme académique le plus complet et le plus actuel du marché. Les principales caractéristiques sont les suivantes:

- Le développement d'études de cas présentées par des experts en Art pour la Réalité Virtuelle
- Des contenus graphiques, schématiques et éminemment pratiques avec lesquels ils sont conçus fournissent des informations sanitaires essentielles à la pratique professionnelle
- Des exercices où le processus d'auto-évaluation peut être réalisé pour améliorer l'apprentissage
- Il met l'accent sur les méthodologies innovantes
- Des cours théoriques, des questions à l'expert, des forums de discussion sur des sujets controversés et un travail de réflexion individuel
- La possibilité d'accéder aux contenus depuis n'importe quel appareil fixe ou portable doté d'une connexion internet

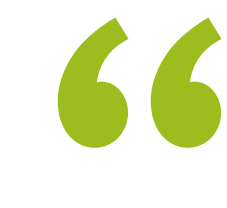

*Montrez aux studios les plus puissants du secteur des jeux vidéo VR votre talent artistique grâce à ce Mastère Spécialisé"* 

*C'est le moment de vous spécialiser dans un secteur du design qui souhaite accueillir dans son équipe des créatifs artistiques comme vous. S'inscrire à ce Mastère Spécialisé"* 

*Créez des modèles 3D de haute qualité avec ce Mastère Spécialisé. Elle sera votre meilleure lettre d'introduction aux grandes entreprises du secteur des jeux vidéo.*

*Améliorez vos compétences artistiques et évoluez professionnellement dans le secteur en plein essor des jeux vidéo RV.*

Le programme comprend, dans son corps enseignant, des professionnels du secteur qui apportent à cette formation l'expérience de leur travail, ainsi que des spécialistes reconnus de grandes sociétés et d'universités prestigieuses.

Son contenu multimédia, développé avec les dernières technologies éducatives, permettra de les professionnels un apprentissage situé et contextuel, c'est-à-dire un environnement simulé qui fournira une formation immersive programmée pour s'entraîner à des situations réelles.

La conception de ce programme est axée sur l'apprentissage par les problèmes, grâce auquel les professionnels devront essayer de résoudre les différentes situations de pratique professionnelle qui leur sont présentées tout au long de l'année universitaire. Pour ce faire, l'étudiant sera assisté d'un innovant système de vidéos interactives créé par des experts reconnus.

# <span id="page-7-0"></span>Objectifs 02

Le programme de ce master permettra aux concepteurs de développer un projet artistique créatif axé sur les jeux vidéo qui utilisent la technologie de la réalité virtuelle. Pour ce faire, l'équipe pédagogique apprendra aux étudiants à utiliser correctement les principaux logiciels de conception utilisés par les entreprises du marché, à distinguer les outils à utiliser pour chaque type de modélisation et le potentiel que l'on peut tirer de chacun d'eux. Les connaissances acquises renforceront les concepteurs dans un domaine qui exige des professionnels spécialisés.

-

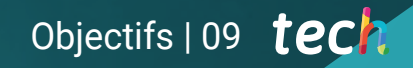

*L'objectif de TECH est de vous aider à atteindre les objectifs de carrière que vous recherchez. Les grands studios de jeux VR vous attendent"* 

 $-1$   $-1$   $-1$   $-1$   $-1$   $-1$ 

## tech 10 | Objectifs

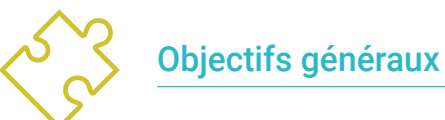

- Comprendre les avantages et les contraintes de la réalité virtuelle
- Développer une modélisation de qualité des *hard surface*
- Comprendre les principes fondamentaux de la rhétopologie
- Comprendre les principes de base des UV
- Maitriser le bake dans *Substance Painter*
- Gérer les couches de manière experte
- Être capable de créer un *dossier* et de présenter un travail de niveau professionnel, de la plus haute qualité
- Choisissez consciemment les programmes qui correspondent le mieux à votre *Pipeline*

*La méthodologie Relearning et la variété des ressources multimédias seront vos meilleurs alliés dans le processus d'apprentissage de ce Mastère Spécialisé"* 

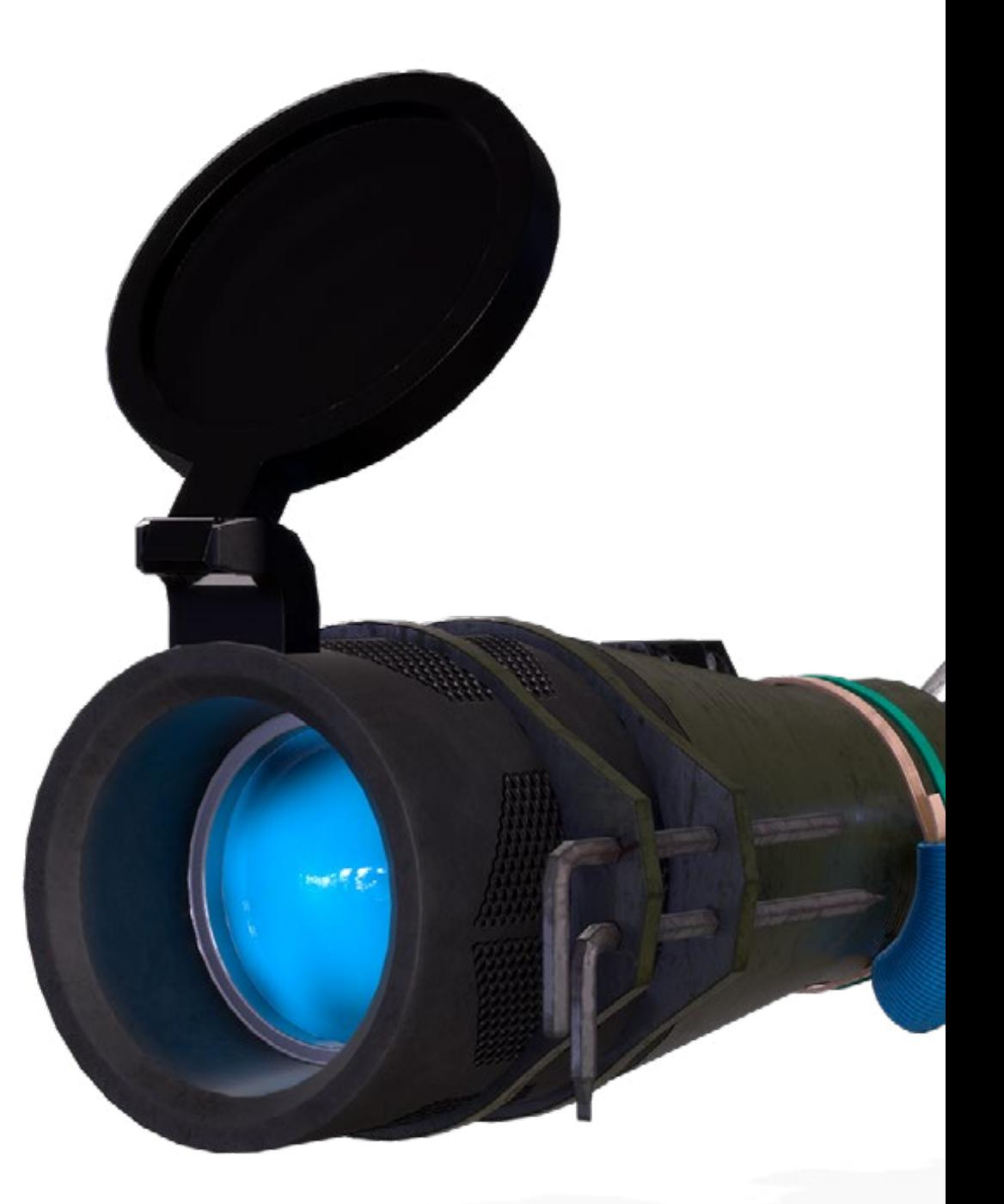

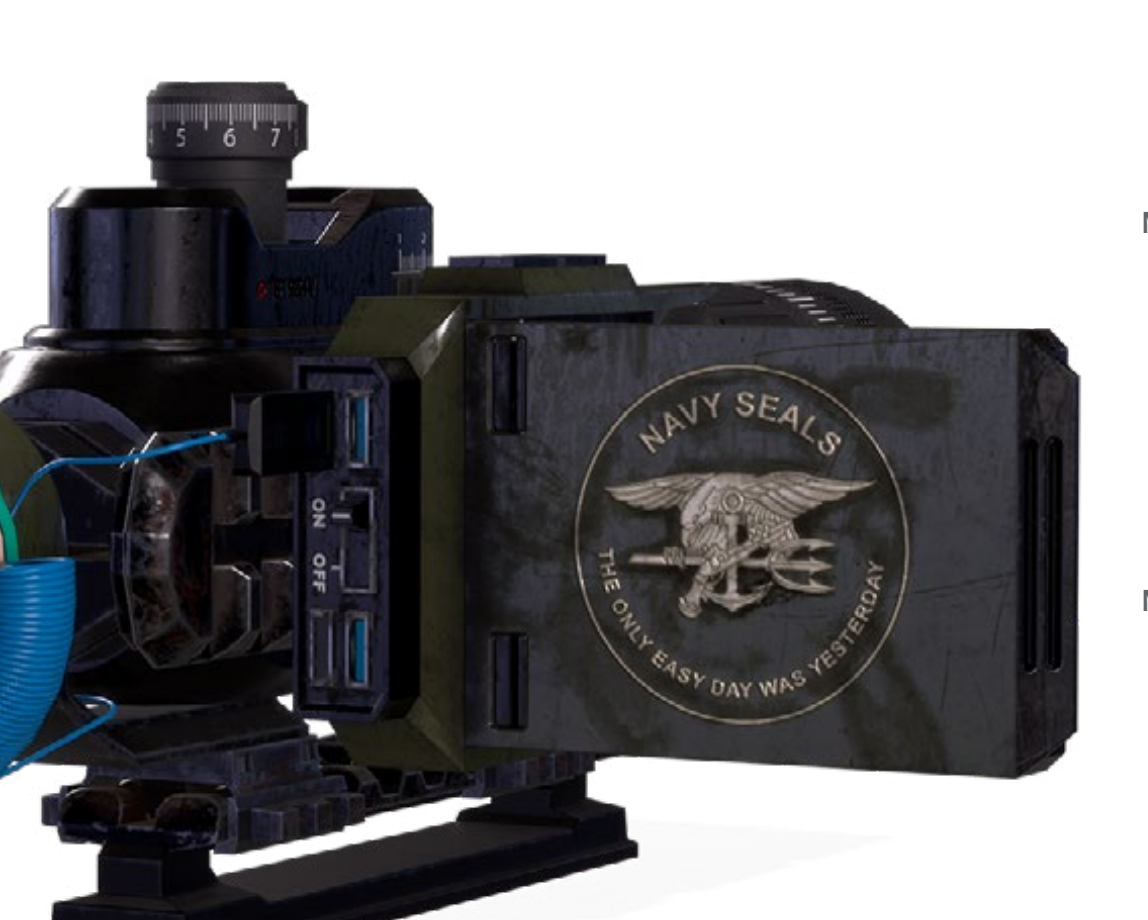

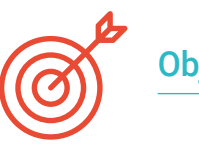

## Objectifs spécifiques

#### Module 1. Le projet et le moteur graphique *Unity*

- Développer un projet de RV
- Approfondissement de *Unity* orientée vers la RV
- Importation de textures et mise en œuvre efficace des matériaux nécessaires
- Créer un éclairage réaliste et optimisé

### Module 2. Blender

- Être capable d'élaborer des documents de procédure
- Être capable d'animer la modélisation
- Être à l'aise avec les simulations de fluides, de cheveux, de particules et de vêtements
- Faire des rendus de qualité à la fois dans Eevee et *Cycles*
- Apprenez à manipuler le nouveau *grease pencil* et à en tirer le meilleur parti
- Apprenez à utiliser les nouveaux *geometry nodes* et à réaliser une modélisation entièrement procédurale

### Module 3. 3ds MAX

- Maîtriser la modélisation dans 3ds Max
- Connaître la compatibilité de 3ds Max avec *Unity* for VR
- Connaître les modificateurs les plus courants et savoir les utiliser avec aisance
- Utiliser de véritables techniques de flux de travail

## tech 12 | Objectifs

#### Module 4. Zbrush

- Pouvoir créer n'importe quel type de maillage pour commencer la modélisation
- Être capable de créer tout type de masque
- Maîtrisez les pinceaux IMM et Curve
- Passez de la modélisation *low poly* à la modélisation *high poly*
- Créer un modelage organique de qualité

## Module 5. Retopo

- Maîtriser la retopologie de Zbrush
- Savoir quand utiliser Zremesher, Decimation Master et Zmodeler
- Être capable de faire la retopologie de toute modélisation
- Master Topogun, un outil professionnel spécialisé
- Former le professionnel à la réalisation de retouches complexes

### Module 6. UVs

- Maîtriser les outils UV disponibles dans ZBrush
- Savoir où couper un modelage
- Tirez le meilleur parti de l'espace UV
- Maîtrise de l'outil spécialisé Rizom UV

## Module 7. Baking

- Comprendre les bases de la pâtisserie
- Savoir comment résoudre les problèmes qui peuvent survenir lors du *bake* d'un modèle
- Être capable de *bake* tout type de modelage
- Maîtriser la cuisson dans le ouistiti en temps réel

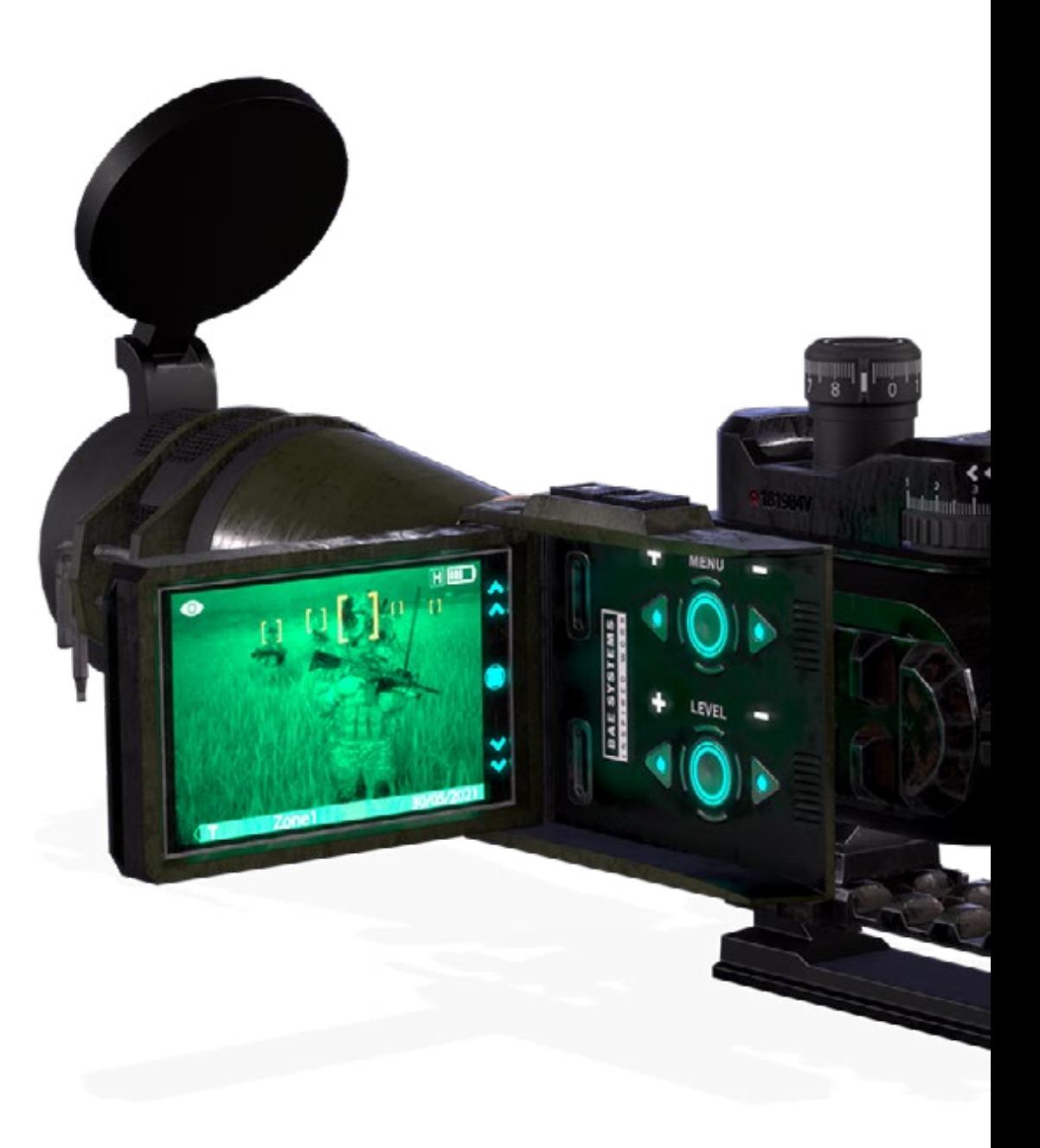

## Objectifs | 13 tech

#### Module 8. *Substance Painter*

- Utilisez les textures des *substance* de manière intelligente
- Être capable de créer tout type de masque à l'aide de Substance Painter
- Maîtriser les générateurs et les filtres avec Substance Painter
- Créer des textures de qualité pour la modélisation *hard surface* avec Substance Painter
- Créer des textures de qualité pour la modélisation organique avec Substance Painter
- Réaliser un bon rendu pour montrer les *props* à l'aide de Substance Painter

#### Module 9. Marmoset

- Analyser cet outil en profondeur et donner au professionnel une idée de ses avantages
- Créer tout type de masque en utilisant Marmoset
- Gérer les générateurs et les filtres à l'aide de Marmoset
- Création de textures de qualité pour la modélisation *hard surface* avec Marmoset
- Créez des textures de qualité pour la modélisation organique avec Marmoset
- Créer un bon rendu pour montrer les *props* en utilisant Marmoset

#### Module 10. Sci-fi *Environment*

- Consolider les connaissances acquises
- Comprendre l'utilité de toutes les *tips* appliquées à un projet réel
- Prendre une décision consciente sur les programmes qui correspondent le mieux à votre *Pipeline*
- Avoir un travail de qualité professionnelle dans votre *dossier*
- Analyser et assimiler un *Environment* du début à la fin

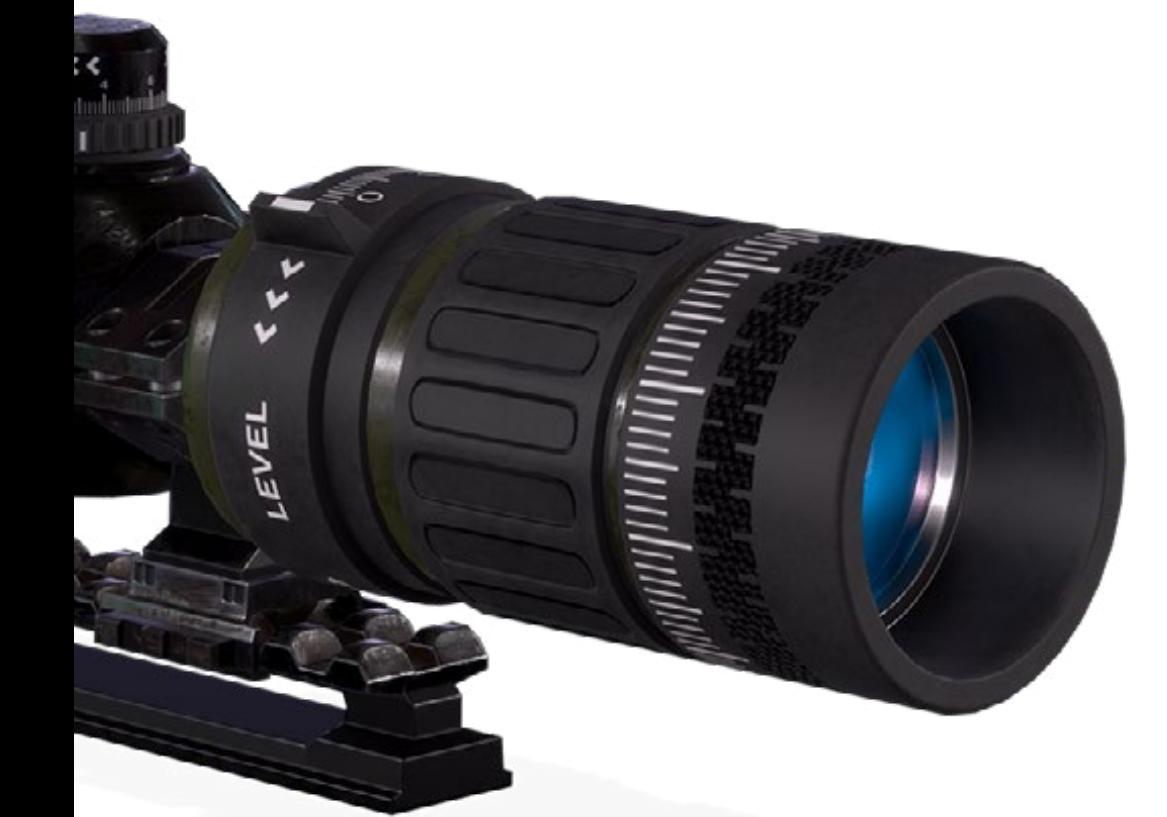

## <span id="page-13-0"></span>Compétences 03

Le programme de ce Mastère Spécialisé s'adresse aux professionnels du graphisme qui souhaitent mettre tout leur bagage artistique au service des jeux vidéo en réalité virtuelle. Grâce aux connaissances acquises dans le cadre de ce diplôme, les étudiants seront en mesure de transférer tout objet qu'ils imaginent vers la technologie de la réalité virtuelle à l'aide des programmes les plus utilisés dans le secteur, tels que 3ds Max, Blender ou ZBrush. Tout cela permettra au diplômé de donner une touche distinguée à ses créations graphiques et de dynamiser sa carrière professionnelle dans le secteur des jeux vidéo.

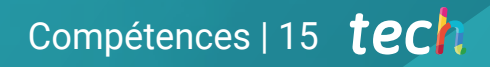

*Les compétences que vous acquerrez dans ce master vous permettront de vous positionner dans le secteur de la conception graphique des jeux vidéo VR"* 

## tech 16 | Compétences

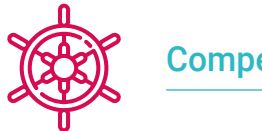

6

## Compétences générales

- Savoir mener à bien un véritable projet du début à la fin
- Maîtriser les outils nécessaires à la création de projets de réalité virtuelle
- Appliquer les connaissances acquises et les capacités de résolution pour optimiser au maximum le flux de travail
- Être capable d'intégrer des connaissances et d'avoir une vision approfondie des différents usages de la réalité virtuelle
- Savoir identifier les limites et les différences par rapport aux autres secteurs de l'industrie 3D
- Comprendre et intérioriser les matériaux les plus couramment utilisés dans la réalité virtuelle appliquée aux systèmes du secteur pour leur efficacité et leur compétitivité sur le marché actuel
- Être capable d'organiser correctement les dossiers d'un projet professionnel
- Promouvoir l'optimisation des ressources existantes dans les différents logiciels utilisés pour la création de la réalité virtuelle

*Ce Mastère Spécialisé vous prépare à assumer tout projet de conception artistique que vous pourriez proposer dans le domaine de la conception artistique pour la réalité virtuelle"* 

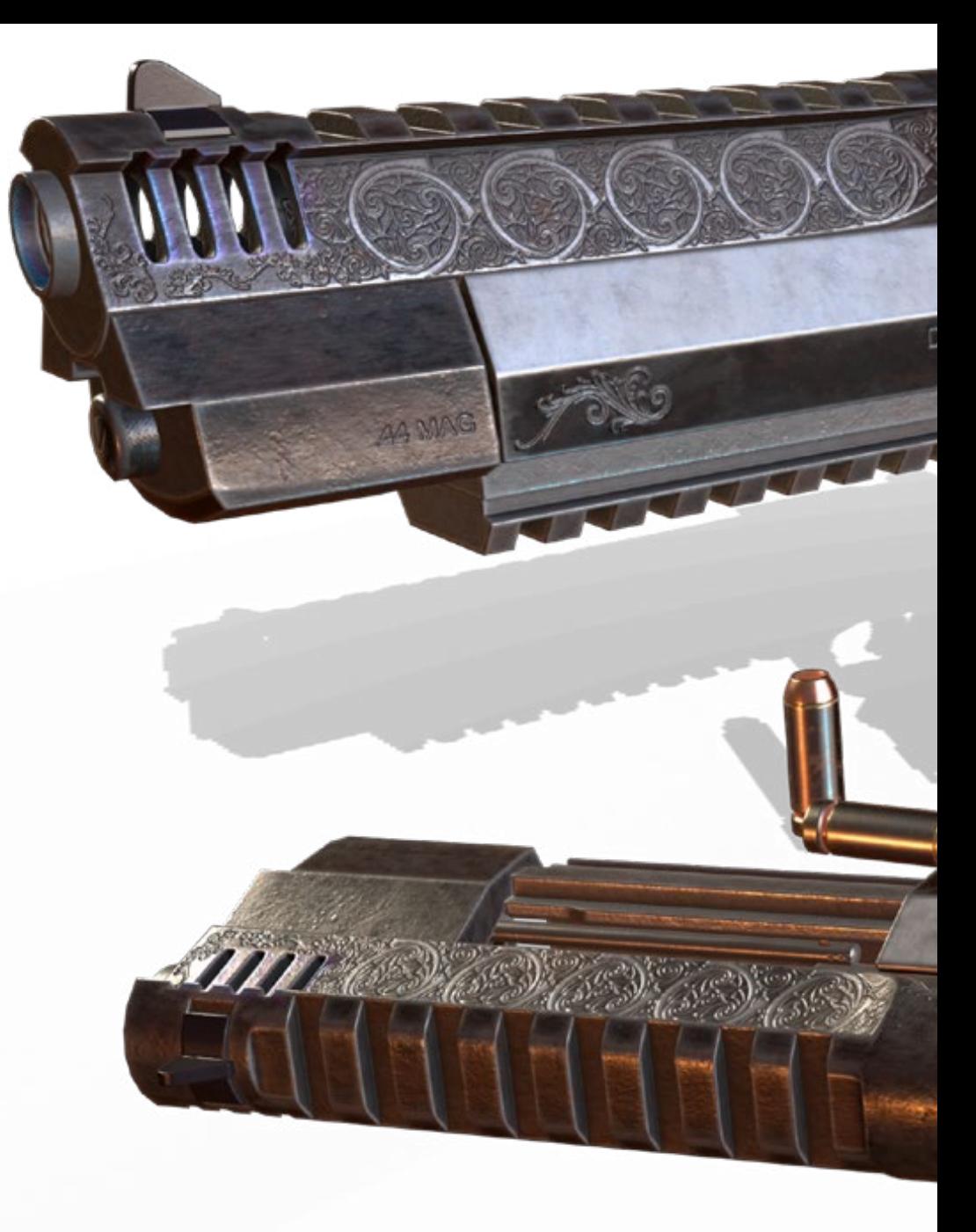

## Compétences | 17 tech

## Compétences spécifiques

- Connaître, maîtriser et optimiser tous les outils et logiciels de conception utilisés en réalité virtuelle
- Approfondir les concepts de rendu, de modélisation, de texturation et d'éclairage dans la création de la réalité virtuelle
- Différencier les stratégies nécessaires pour créer un projet dès le début avec une méthodologie ordonnée qui permet d'économiser des ressources et du temps avec un résultat professionnel
- Obtenir une connaissance exhaustive des alternatives aux problèmes habituels rencontrés par un concepteur dans l'exécution d'un projet de réalité virtuelle
- Acquérir une vision complète de tous les aspects liés à la réalité virtuelle, une phase essentielle pour progresser dans un domaine professionnel spécialisé
- Comprendre l'utilité des différents *tips* présentées et leur application réelle dans la création de projets de RV
- Obtenir la consolidation des connaissances acquises au cours du processus d'apprentissage grâce à l'application pratique des contenus
- Maîtriser la conception des principales étapes de la création de matériel de réalité virtuelle
- Elaborer un plan de contrôle efficace du travail de création, ainsi que le suivi du projet jusqu'à son achèvement
- Présenter des projets professionnels de réalité virtuelle

## <span id="page-17-0"></span>Direction de la formation 04

L'équipe pédagogique de ce diplôme a été soigneusement sélectionnée par TECH pour offrir aux étudiants un enseignement d'élite, de qualité et accessible à tous. C'est dans cet esprit qu'a été créée une équipe d'enseignants spécialisés ayant une grande expérience dans la création et la conception graphique de jeux vidéo axés sur la technologie de la réalité virtuelle. Leur soutien tout au long de ce diplôme permettra aux designers de se développer en tant que professionnels dans le secteur qui a connu la plus grande expansion ces dernières années.

*D'excellents professionnels dans le domaine de la conception et de la création de jeux vidéo vous feront découvrir la technologie de la réalité virtuelle et vous ouvriront un monde de possibilités artistiques"* 

## tech 20 | Direction de la formation

## **Direction**

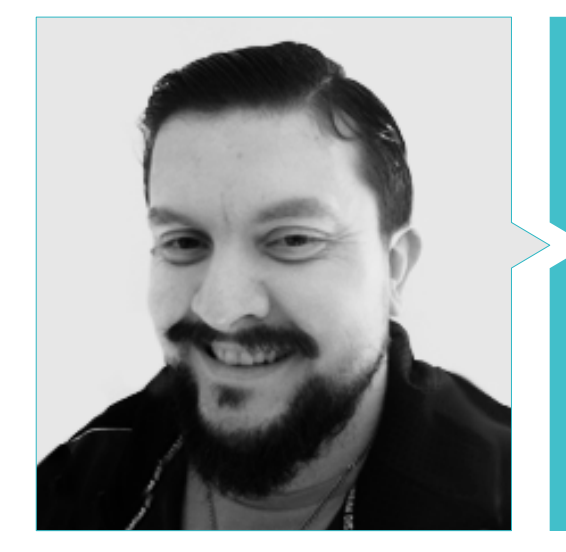

### M. Menéndez Menéndez, Antonio Iván

- Artiste principal chargé de l'environnement et des éléments et consultant 3D chez The Glimpse Group VR
- Concepteur de modèles 3D et artiste de texture pour INMO-REALITY
- Artiste chargé des accessoires et de l'environnement pour les jeux PS4 chez Rascal Revolt
- Diplômé en Beaux-Arts de l'UPV (Université du Pays basque)
- Spécialiste des techniques graphiques à l'Université du Pays basque
- Master en sculpture et modélisation numérique de l'école Voxel de Madrid
- Master en art et conception de jeux vidéo de l'université U-Tad de Madrid

## Professeurs

#### M. Márquez Maceiras, Mario

- Opérateur audiovisuel. PTM Des images qui bougent
- Agent de soutien technique pour les jeux chez 5CA
- Créateur et concepteur d'environnements 3D et VR chez Inmoreality
- Concepteur artistique chez Seamantis Games
- Fondateur d'Evolve Games
- Diplômé en design graphique de l'école d'art de Grenade
- Diplômé en conception de jeux vidéo et contenu interactif de l'École d'art de Grenade
- Master en conception de jeux U-tad, École de conception de Madrid

#### M. Morro, Pablo

- Artiste 3D spécialisé dans la modélisation, les effets visuels et les textures
- Artiste 3D chez Mind Trips
- Diplômé en création et conception de jeux vidéo de l'université Jaume I

225

## <span id="page-21-0"></span>Structure et contenu 05

Le programme de ce master utilise une méthodologie de *Relearning* qui facilite la rétention la plus facile et la plus pratique du contenu développé tout au long de ce plan d'étude. Dans le cadre des directives établies par l'équipe d'enseignants spécialisés, un programme a été élaboré afin de renforcer la connaissance des logiciels et outils essentiels à la modélisation 3D appliquée aux jeux vidéo basés sur la technologie de la réalité virtuelle. De même, ce plan montre une vision globale et détaillée du développement complet d'un projet de conception graphique dans l'industrie du jeu vidéo.

Structure et contenu | 23 **tech** 

*Il ne vous manque que le contenu de qualité et l'équipe pédagogique de ce Mastère Sopécialisé pour mettre à jour vos connaissances en matière de conception graphique pour les jeux vidéo VR"* 

## tech 24 | Structure et contenu

#### Module 1. Le projet et le moteur graphique *Unity*

- 1.1. La conception
	- 1.1.1. Pureref
	- 1.1.2. Échelle
	- 1.1.3. Différences et limites
- 1.2. Planification du projet
	- 1.2.1. Planification modulaire
	- 1.2.2. *Blockout*
	- 1.2.3. Montage
- 1.3. Visualisation dans *Unity*
	- 1.3.1. Configurer *Unity* pour Oculus
	- 1.3.2. Application Oculus
	- 1.3.3. Collision et réglages de la caméra
- 1.4. Visualisation dans *Unity*: *Scène*
	- 1.4.1. Configuration de la *Scene* pour la RV
	- 1.4.2. Exporter des APKs
	- 1.4.3. Installer les APKs dans Oculus Quest 2
- 1.5. Matériaux dans *Unity*
	- 1.5.1. *Standard*
	- 1.5.2. *Unlit*: particularités de ce matériau et quand l'utiliser
	- 1.5.3. Optimisation
- 1.6. Textures dans *Unity*
	- 1.6.1. Importation de textures
	- 1.6.2. Transparents
	- 1.6.3. *Sprite*
- 1.7. *Lighting*: éclairage
	- 1.7.1. L'éclairage dans la RV
	- 1.7.2. Menu *Lighting* dans *Unity*
	- 1.7.3. *Skybox VR*
- 1.8. *Lighting*: *lightmaping*
	- 1.8.1. *Paramètres du Lightmapping*
	- 1.8.2. Types d'éclairage
	- 1.8.3. Emissives
- 1.9. *Lighting* 3: baked
	- 1.9.1. Baking
	- 1.9.2. *Occlusion ambiante*
	- 1.9.3. Optimisation
- 1.10. Organisation et exportation
	- 1.10.1. *Dossiers*
	- 1.10.2. *Préfabriqué*
	- 1.10.3. Exporter le *Unity Package* et l'importer

#### Module 2. Blender

- 2.1. Interface
	- 2.1.1. Software Blender
	- 2.1.2. Commandes et *Shortcuts*
	- 2.1.3. Scènes et personnalisation
- 2.2. Modélisation
	- 2.2.1. Outils
	- 2.2.2. Mailles
	- 2.2.3. Courbes et surfaces
- 2.3. Modificateurs
	- 2.3.1. Modificateurs
	- 2.3.2. Comment sont-ils utilisés
	- 2.3.3. Types de modificateurs
- 2.4. Modélisation *Hard Surface*
	- 2.4.1. Modélisation des *Prop*
	- 2.4.2. Modélisation de l'évolution des *Prop*
	- 2.4.3. Modélisation finale des *Prop*
- 2.5. Matériaux
	- 2.5.1. Allocation et composants
	- 2.5.2. Créer des matériaux
	- 2.5.3. Créer des matériaux procéduraux
- 2.6. Animation et *Rigging*
	- 2.6.1. *Images clés*
	- 2.6.2. *Armatures*
	- 2.6.3. *Constraints*

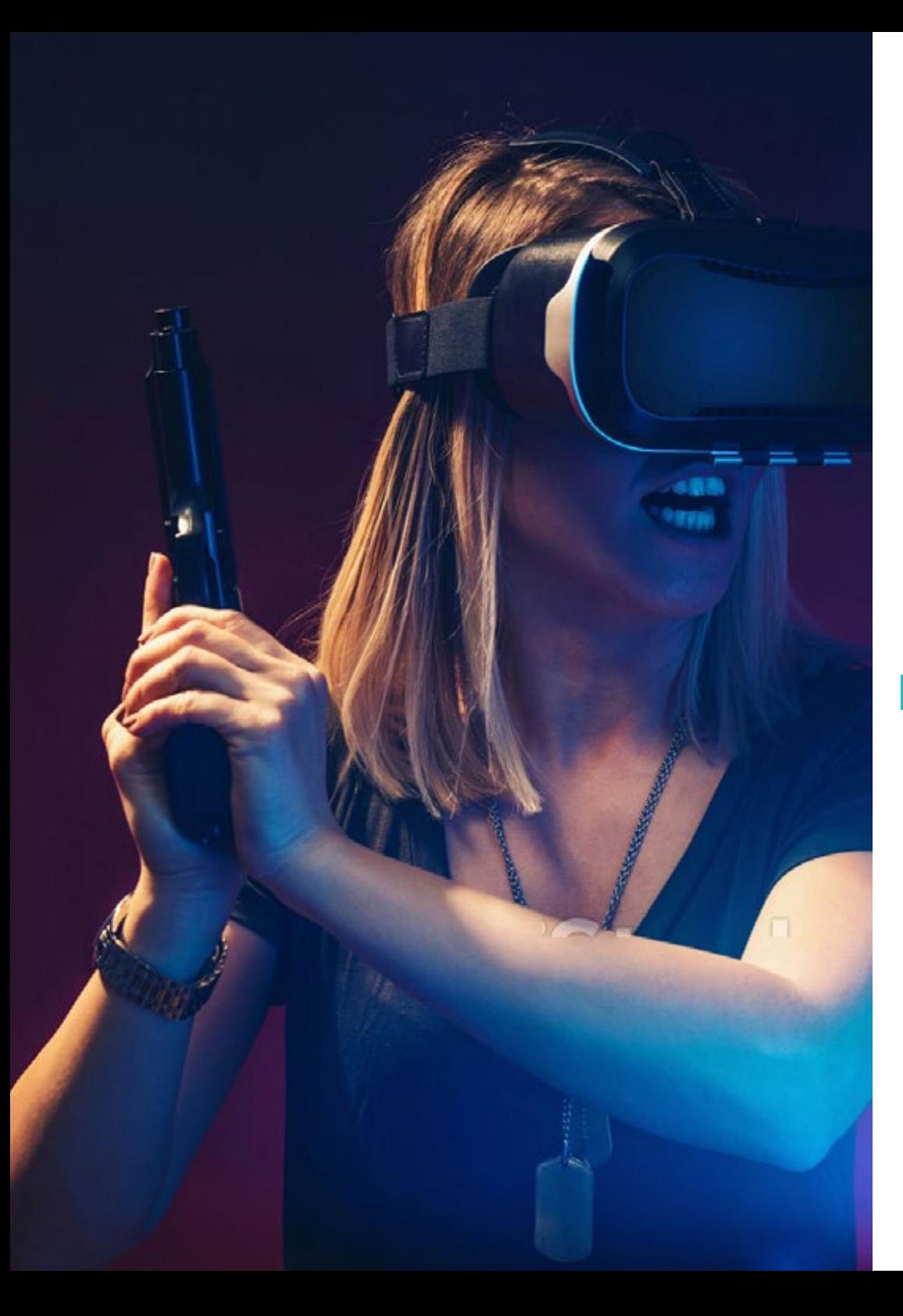

## Structure et contenu | 25 tech

- 2.7. Simulation
	- 2.7.1. Fluides
	- 2.7.2. Cheveux et particules
	- 2.7.3. Vêtements
- 2.8. Rendu
	- 2.8.1. Cycles et Eevee
	- 2.8.2. Lumières
	- 2.8.3. Caméras
- 2.9. *Grease* Pencil
	- 2.9.1. Structure et primitives
	- 2.9.2. Propriétés et modificateurs
	- 2.9.3. Exemples
- 2.10. *Geometry Nodes*
	- 2.10.1. Attributs
	- 2.10.2. Types de nœuds
	- 2.10.3. Exemple pratique

#### Module 3. 3DS Max

- 3.1. Configuration de l'interface
	- 3.1.1. Démarrer le projet
	- 3.1.2. Sauvegarde automatique et incrémentielle
	- 3.1.3. Unités de mesure
- 3.2. Menu *Create*
	- 3.2.1. Objets
	- 3.2.2. Lumières
	- 3.2.3. Objets cylindriques et sphériques
- 3.3. Menu *Modify*
	- 3.3.1. Le menu
	- 3.3.2. Configuration des boutons
	- 3.3.3. Utilisations
- 3.4. *Edit poly*: *poligons*
	- 3.4.1. *Edit poly Mode*
	- 3.4.2. *Edit Poligons*
	- 3.4.3. *Edit Geometry*

## tech 26 | Structure et contenu

3.5. *Edit poly*: sélection

- 3.5.1. *Selection*
- 3.5.2. *Soft Selection*
- 3.5.3. IDs et *Smoothing Groups*
- 3.6. Menu Hierarchy
	- 3.6.1. Emplacement du pivot
	- 3.6.2. Reset XFom y Freeze Transform
	- 3.6.3. *Adjust menu pivot*
- 3.7. Material Editor
	- 3.7.1. *Compact Material Editor*
	- 3.7.2. *Slate Material Editor*
	- 3.7.3. *Multi/Sub-Object*
- 3.8. *Modifier List*
	- 3.8.1. Modificateurs Modificateurs
	- 3.8.2. Modificateur Modificateur Evolution
	- 3.8.3. Modificateurs de la modélisation finale
- 3.9. Xview et *Non-Quads*
	- 3.9.1. XView
	- 3.9.2. Vérification des erreurs de géométrie
	- 3.9.3. *Non-Quads*
- 3.10. Exportation pour *Unity*
	- 3.10.1. Trianguler l' *asset*
	- 3.10.2. DirectX ou Open Gl pour les normales
	- 3.10.3. Conclusions

### Module 4. Zbrush

- 4.1. Zbrush
	- 4.1.1. Polymesh
	- 4.1.2. *Subtools*
	- 4.1.3. Gizmo 3D
- 4.2. Création de maillages
	- 4.2.1. Quick Mesh et primitives
	- 4.2.2. Mesh *Extract*
	- 4.2.3. Booléens
- 4.3. Sculpter
	- 4.3.1. Symétrie
	- 4.3.2. Brosses principales
	- 4.3.3. *Dynamesh*
- 4.4. Masques
	- 4.4.1. Menu Brosses et masques
	- 4.4.2. Masques sur les pinceaux
	- 4.4.3. *Polygroups*
- 4.5. Sculpture organique d'accessoires
	- 4.5.1. Sculpture *LowPoly*
	- 4.5.2. Sculpture *LowPoly* evolution
	- 4.5.3. Sculpture *LowPoly* final
- 4.6. Brosses IMM
	- 4.6.1. Contrôles
	- 4.6.2. Insert multi mesh
	- 4.6.3. Création de brosses IMM
- 4.7. Pinceau *Curve*
	- 4.7.1. Contrôles
	- 4.7.2. Création de pinceaux de *Curve*
	- 4.7.3. Brosses IMM avec courbes
- 4.8. *High Poly*
	- 4.8.1. Subdivisions et *Dynamic Subdivisions*
	- 4.8.2. HD-*geometry*
	- 4.8.3. Bruit de projection
- 4.9. Autres types de mailles
	- 4.9.1. *MicroMesh*
	- 4.9.2. *NanoMesh*
	- 4.9.3. *ArrayMesh*
- 4.10. Sculpture de *prop* organiques en *High Poly*
	- 4.10.1. Sculpture de *prop*
	- 4.10.2. Sculpture de *prop* evolution
	- 4.10.3. Sculpture finale *prop*

## Structure et contenu | 27 tech

#### Module 5. Retopo

- 5.1. Zremesher
	- 5.1.1. Guides
	- 5.1.2. Exemples
	- 5.1.3. Exemples
- 5.2. Retopo dans Zbrush-*Decimation* Master
	- 5.2.1. *Decimation* Master
	- 5.2.2. Combinaison avec des pinceaux
	- 5.2.3. *Workflow*
- 5.3. Retopo à Zbrush-Zmodeler
	- 5.3.1. Zmodeler
	- 5.3.2. Modes
	- 5.3.3. Corriger le maillage
- 5.4. *prop*retopology
	- 5.4.1. Rétopologie de *prop HardSurface*
	- 5.4.2. Retopologie des *prop* organiques
	- 5.4.3. Retopo à une main
- 5.5. Topogun
	- 5.5.1. Avantages du Topogun
	- 5.5.2. L'interface
	- 5.5.3. Importation
- 5.6. *Tools*: *edit*
	- 5.6.1. *Outil d'édition simple*
	- 5.6.2. *Outil de création simple*
	- 5.6.3. *Outil de dessin*
- 5.7. *Tools*: *bridge*
	- 5.7.1. *Outil de pontage*
	- 5.7.2. *Outil pinceau*
	- 5.7.3. *Outil d'extrusion*
- 5.8. *Tools*: *tubes*
	- 5.8.1. *Outil pour les tubes*
	- 5.8.2. *Configuration de la symétrie*
	- 5.8.3. Subdivision *Feature* et élaboration de cartes
- 5.9. Retouche d'une tête
	- 5.9.1. *Loops* faciales
	- 5.9.2. Optimisation du maillage
	- 5.9.3. Exportation
- 5.10. Retouche du corps entier
	- 5.10.1. *Loops* corporel
	- 5.10.2. Optimisation du maillage
	- 5.10.3. Exigences en matière de RV

#### Module 6. UVs

- 6.1. UVs avancés
	- 6.1.1. *Warnings*
	- 6.1.2. Coupes
	- 6.1.3. Densité de la texture
- 6.2. Créer des UV dans *Zbrush* -UVMaster
	- 6.2.1. Contrôles
	- 6.2.2. *Unwrap*
	- 6.2.3. Topologie inhabituelle
- 6.3. UVMaster: *painting*
	- 6.3.1. Control *Painting*
	- 6.3.2. Création de *seams*
	- 6.3.3. *heckseams*
- 6.4. UVMaster: *packing*
	- 6.4.1. UV *Packing*
	- 6.4.2. Création d'îles
	- 6.4.3. *Flatten*
- 6.5. UVMaster: clones
	- 6.5.1. Travailler avec des clones
	- 6.5.2. *Polygroups*
	- 6.5.3. *Control Painting*
- 6.6. Rizom UV
	- 6.6.1. Rizom *Script*
	- 6.6.2. L'interface
	- 6.6.3. Importation avec ou sans UVs

## tech 28 | Structure et contenu

- 6.7. *Seams* and *cuts*
	- 6.7.1. Raccourcis clavier
	- 6.7.2. Panel 3D
	- 6.7.3. Panel UV
- 6.8. UV *Unwrap* y *Layout Panel*
	- 6.8.1. *Unfold*
	- 6.8.2. *Optimize*
	- 6.8.3. *Layout* et *Packing*
- 6.9. UV *Tools*
	- 6.9.1. *Align, Straighten, flip et fit*
	- 6.9.2. *TopoCopy* et *Stack1*
	- 6.9.3. *Edge Loop* Paramètres
- 6.10. UV Rizom avancés
	- 6.10.1. *Auto seams*
	- 6.10.2. UVs *channels*
	- 6.10.3. *Texel Density*

### Module 7. Baking

- 7.1. Bake du modelage
	- 7.1.1. Préparation du modèle pour le baking
	- 7.1.2. Principes de base du baking
	- 7.1.3. Options de traitement
- 7.2. Baking le modèle: *painter*
	- 7.2.1. La cuisson dans *Painter*
	- 7.2.2. *Bake low poly*
	- 7.2.3. *Bake High Poly*
- 7.3. *Bake* du modèle: boîtes
	- 7.3.1. Utilisation des boîtes
	- 7.3.2. Ajuster les distances
	- 7.3.3. *Calculer l'espace tangent par fragment*
- 7.4. Cartographie de la cuisson
	- 7.4.1. Normales
	- $742$  ID
	- 7.4.3. *Ambient Occlusion*
- 7.5. *Bake* cartographie: courbures
	- 7.5.1. Courbure
	- 7.5.2. *Épaisseur*
	- 7.5.3. Améliorer la qualité des cartes
- 7.6. La pâtisserie à Marmoset
	- 7.6.1. Marmoset
	- 7.6.2. Fonctions
	- 7.6.3. Bake en *Real time*
- 7.7. Configurer le document pour la cuisson dans Marmoset
	- 7.7.1. *High poly* et *low poly* dans 3dsMax
	- 7.7.2. Arrangement de la scène dans Marmoset
	- 7.7.3. Vérifier que tout est correct
- 7.8. Panneau du *Bake Project*
	- 7.8.1. *Groupe de cuisson, haut et bas*
	- 7.8.2. Menu *Geometry*
	- 7.8.3. *Chargement*
- 7.9. Options avancées
	- 7.9.1. *Sortie*
	- 7.9.2. Réglage de la *Cage*
	- 7.9.3. *Configurer les cartes*
- 7.10. Baking
	- 7.10.1. Cartes
	- 7.10.2. Prévision des résultats
	- 7.10.3. Baking de la géométrie flottante

#### Module 8. *Substance Painter*

- 8.1. Création du projet
	- 8.1.1. Importation de cartes
	- 8.1.2 UVs
	- 8.1.3. Baking
- 8.2. Couches
	- 8.2.1. Types de couches
	- 8.2.2. Options des couches
	- 8.2.3. Matériaux

## Structure et contenu | 29 tech

#### 8.3. Peinture

8.3.1. Types de brosses

- 8.3.2. *Projections de remplissage*
- 8.3.3. *Advance Dynamic Painting*
- 8.4. Effets
	- 8.4.1. Remplir
	- 8.4.2. Les niveaux
	- 8.4.3. Anchor *Points*
- 8.5. Masques
	- 8.5.1. Alphas
	- 8.5.2. Procéduraux et *Grunges*
	- 8.5.3. *Hard Surfaces*
- 8.6. Générateurs
	- 8.6.1. Générateurs
	- 8.6.2. Utilisations
	- 8.6.3. Exemples
- 8.7. Filtres
	- 8.7.1. Filtres
	- 8.7.2. Utilisations
	- 8.7.3. Exemples
- 8.8. Texture de *prop hard surface*
	- 8.8.1. Texture de *prop*
	- 8.8.2. Texturation de *prop* evolution
	- 8.8.3. Texture de *prop* finale
- 8.9. Texture d'un accessoire organique
	- 8.9.1. Texture de *prop*
	- 8.9.2. Texturation de *prop* evolution
	- 8.9.3. Texture *prop* finale
- 8.10. Render
	- 8.10.1. Iray
	- 8.10.2. Post-traitement
	- 8.10.3. Manipulation des choux

#### Module 9. Marmoset

- 9.1 l'alternative
	- 9.1.1. Importer
		- 9.1.2. Interface
	- 9.1.3. *Viewport*
- 9.2. *Classic*
	- 9.2.1. *Scène*
		- 9.2.2. *Tool Settings*
		- 9.2.3. *History*
- 9.3. Dans *Scene*
	- 9.3.1. *Render*
	- 9.3.2. Main Camera
	- 9.3.3. Sky
- 9.4. *Lights*
	- 9.4.1. Types
	- 9.4.2. *Shadow Catcher*
	- 9.4.3. *Fog*
- 9.5. *Texture*
	- 9.5.1. *Texture project*
	- 9.5.2. Importer des cartes
	- 9.5.3. *Viewport*
- 9.6. *Layers: paint*
	- 9.6.1. *Paint Layer*
	- 9.6.2. *Fill Layer*
	- 9.6.3. *Group*
- 9.7. *Layers: adjustments*
	- 9.7.1. *Adjustment Layer*
	- 9.7.2. *Imput processor Layer*
	- 9.7.3. *Procedural Layer*
- 9.8. *Layers: masks*
	- 9.8.1. *Mask*
	- 9.8.2. *Channels*
	- 9.8.3. *Maps*

## tech 30 | Structure et contenu

#### 9.9. Matériaux

- 9.9.1. Types de matériaux
- 9.9.2. Configurations
- 9.9.3. Application à la scène
- 9.10. Dossier
	- 9.10.1. Marmoset *Viewer*
	- 9.10.2. Exporter des images de Render
	- 9.10.3. Exporter des vidéos

#### Module 10. *Sci-Fi Environment*

- 10.1. *Sci-Fi concept* et planification
	- 10.1.1. Références
	- 10.1.2 Planification
	- 10.1.3. *Blockout*
- 10.2. Mise en œuvre dans *Unity*
	- 10.2.1. Importation du *Blockout* et vérification de la mise à l'échelle
	- 10.2.2. *Skybox*
	- 10.2.3. Dossiers et matériaux préliminaires
- 10.3. Modules 1: Sols
	- 10.3.1. Modélisation modulaire *High to Low*
	- 10.3.2. UV et baking
	- 10.3.3. Textures
- 10.4. Module 2: Murs
	- 10.4.1. Modélisation modulaire *High to Low*
	- 10.4.2. UV et baking
	- 10.4.3. Textures
- 10.5. Module 3: TOits
	- 10.5.1. Modélisation modulaire *High to Low*
	- 10.5.2. Retouche, UV et cuisson
	- 10.5.3. Textures
- 10.6. Module 4: Extras (tuyaux, rampes, etc.)
	- 10.6.1. Modélisation modulaire *High to Low*
	- 10.6.2. UV et baking
	- 10.6.3. Textures

## Structure et contenu | 31 tech

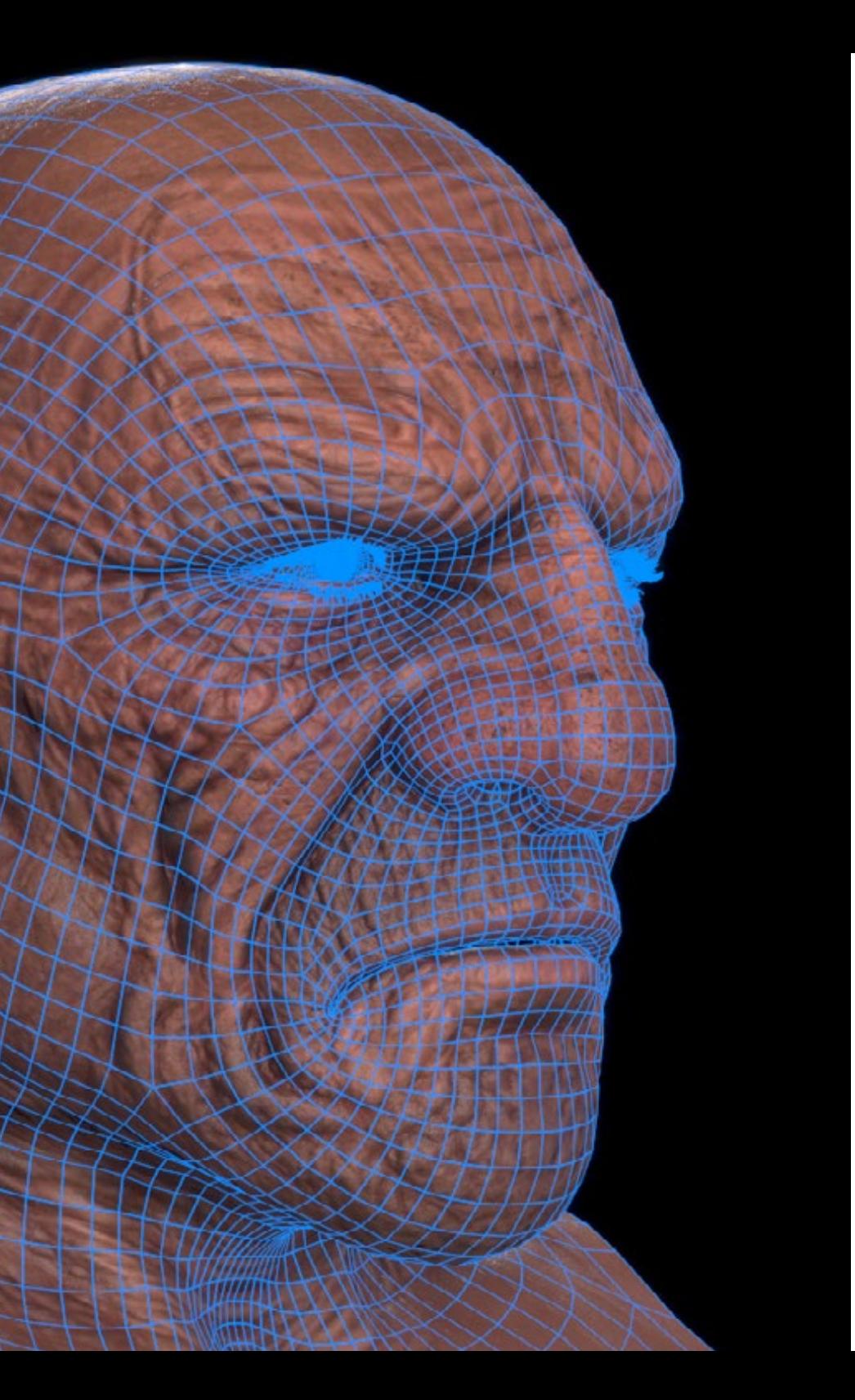

10.7. *Hero Asset* 1: portes mécaniques 10.7.1. Modélisation modulaire *High to Low* 10.7.2. Retouche, UV et cuisson 10.7.3. Textures 10.8. *Hero Asset* 2: Chambre d'hibernation 10.8.1. Modélisation modulaire *High to Low* 10.8.2. Retouche, UV et cuisson 10.8.3. Textures 10.9. Dans *Unity* 10.9.1. Importation de textures 10.9.2. Application des matériaux 10.9.3. Éclairage de la scène 10.10. Finalisation du projet 10.10.1. Visualisation en Vr 10.10.2. *Prefab* et exportation 10.10.3. Conclusions

> 66 *Un programme conçu pour vous permettre de presser et d'exploiter cette créativité dans les meilleurs studios de jeux vidéo"*

## <span id="page-31-0"></span>Méthodologie 06

Ce programme de formation offre une manière différente d'apprendre. Notre méthodologie est développée à travers un mode d'apprentissage cyclique: *le Relearning*.

Ce système d'enseignement est utilisé, par exemple, dans les écoles de médecine les plus prestigieuses du monde et a été considéré comme l'un des plus efficaces par des publications de premier plan telles que le *New England Journal of Medicine.*

*Découvrez Relearning, un système qui renonce à l'apprentissage linéaire conventionnel pour vous emmener à travers des systèmes d'enseignement cycliques: une façon d'apprendre qui s'est avérée extrêmement efficace, en particulier dans les matières qui exigent la mémorisation"* 

## tech 34 | Méthodologie

## Étude de Cas pour mettre en contexte tout le contenu

Notre programme offre une méthode révolutionnaire de développement des compétences et des connaissances. Notre objectif est de renforcer les compétences dans un contexte changeant, compétitif et hautement exigeant.

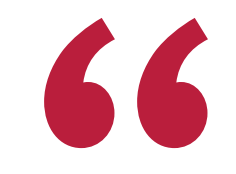

*Avec TECH, vous pouvez expérimenter une manière d'apprendre qui ébranle les fondations des universités traditionnelles du monde entier"*

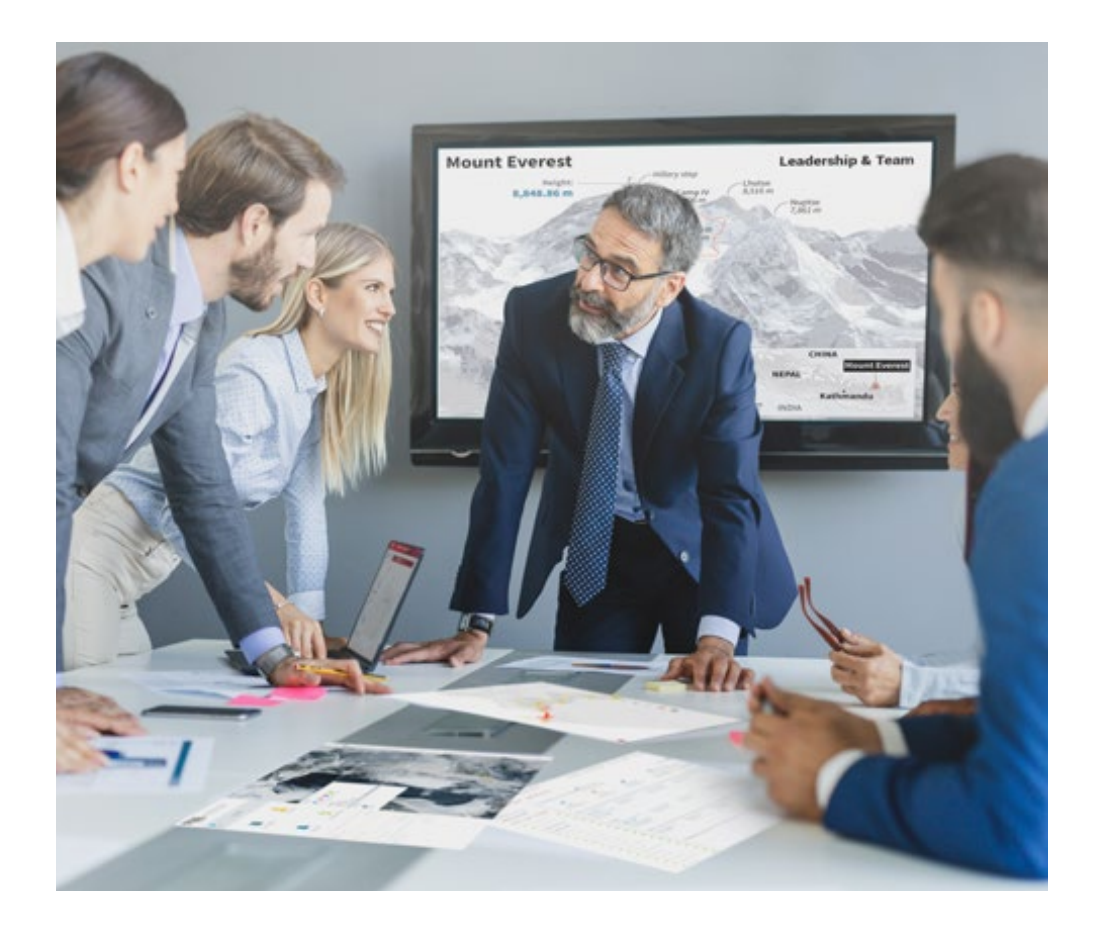

*Vous bénéficierez d'un système d'apprentissage basé sur la répétition, avec un enseignement naturel et progressif sur l'ensemble du cursus.*

## Méthodologie | 35 tech

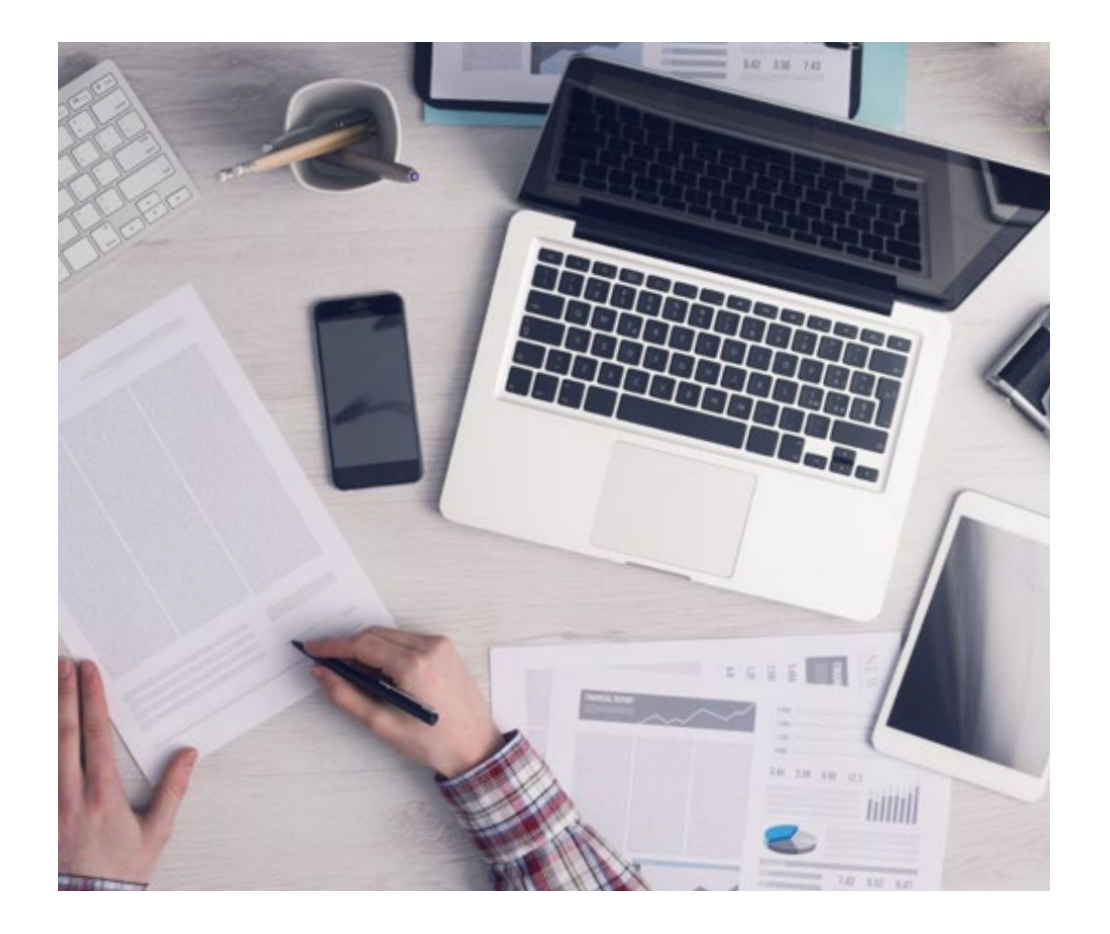

*L'étudiant apprendra, par des activités collaboratives et des cas réels, à résoudre des situations complexes dans des environnements commerciaux réels.*

### Une méthode d'apprentissage innovante et différente

Cette formation TECH est un programme d'enseignement intensif, créé de toutes pièces, qui propose les défis et les décisions les plus exigeants dans ce domaine, tant au niveau national qu'international. Grâce à cette méthodologie, l'épanouissement personnel et professionnel est stimulé, faisant ainsi un pas décisif vers la réussite. La méthode des cas, technique qui constitue la base de ce contenu, permet de suivre la réalité économique, sociale et professionnelle la plus actuelle.

 $\epsilon$ *Notre programme vous prépare à relever de nouveaux défis dans des environnements incertains et à réussir votre carrière"*

La méthode des cas a été le système d'apprentissage le plus utilisé par les meilleures facultés du monde. Développée en 1912 pour que les étudiants en Droit n'apprennent pas seulement le droit sur la base d'un contenu théorique, la méthode des cas consiste à leur présenter des situations réelles complexes afin qu'ils prennent des décisions éclairées et des jugements de valeur sur la manière de les résoudre. En 1924, elle a été établie comme méthode d'enseignement standard à Harvard.

Dans une situation donnée, que doit faire un professionnel? C'est la question à laquelle nous sommes confrontés dans la méthode des cas, une méthode d'apprentissage orientée vers l'action. Tout au long du programme, les étudiants seront confrontés à de multiples cas réels. Ils devront intégrer toutes leurs connaissances, faire des recherches, argumenter et défendre leurs idées et leurs décisions.

## tech 36 | Méthodologie

## Relearning Methodology

TECH combine efficacement la méthodologie des études de cas avec un système d'apprentissage 100% en ligne basé sur la répétition, qui associe 8 éléments didactiques différents dans chaque leçon.

Nous enrichissons l'Étude de Cas avec la meilleure méthode d'enseignement 100% en ligne: le Relearning.

> *En 2019, nous avons obtenu les meilleurs résultats d'apprentissage de toutes les universités en ligne du monde.*

À TECH, vous apprendrez avec une méthodologie de pointe conçue pour former les managers du futur. Cette méthode, à la pointe de la pédagogie mondiale, est appelée Relearning.

Notre université est la seule université autorisée à utiliser cette méthode qui a fait ses preuves. En 2019, nous avons réussi à améliorer les niveaux de satisfaction globale de nos étudiants (qualité de l'enseignement, qualité des supports, structure des cours, objectifs...) par rapport aux indicateurs de la meilleure université en ligne.

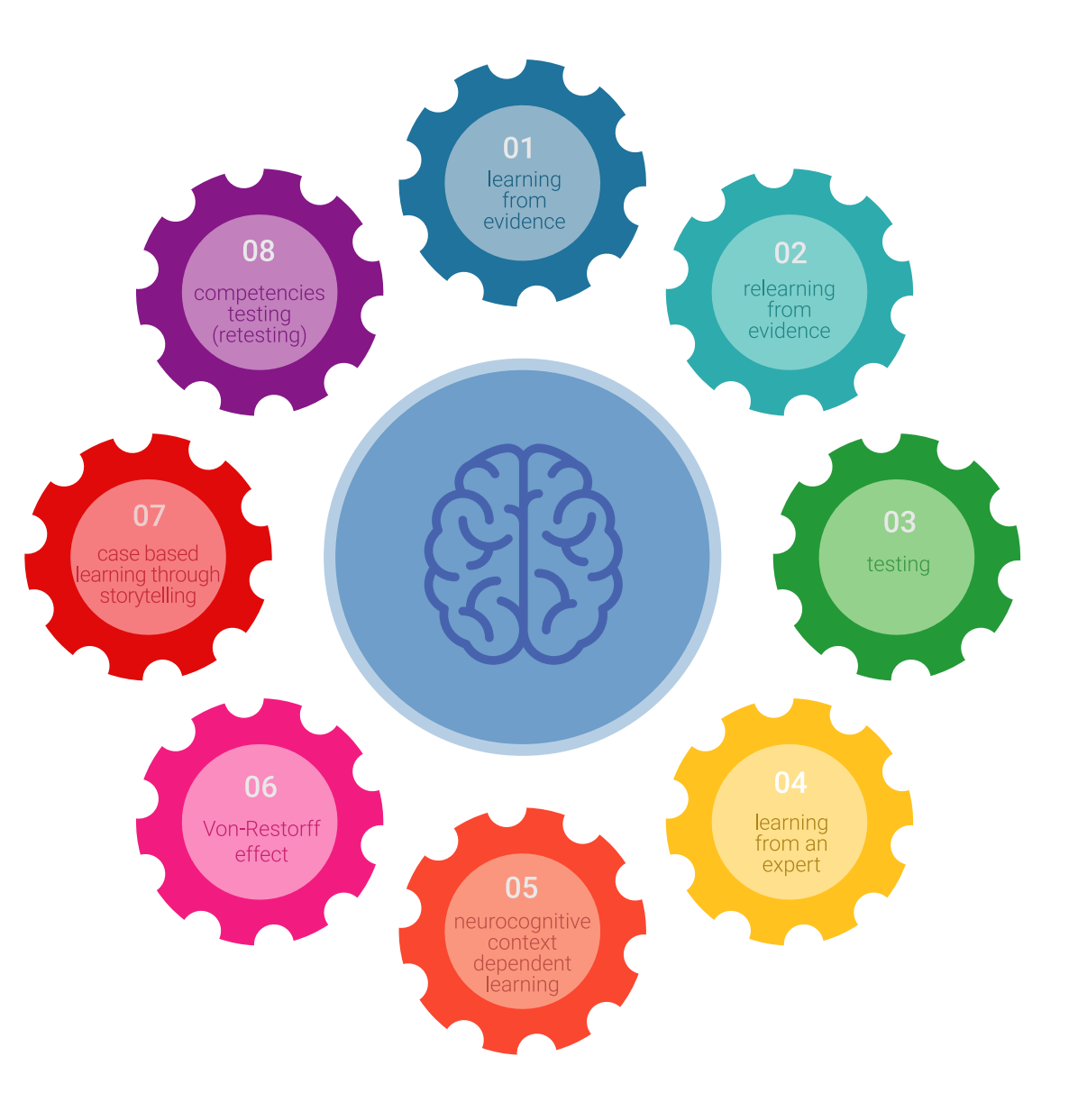

## Méthodologie | 37 tech

Dans notre programme, l'apprentissage n'est pas un processus linéaire, mais se déroule en spirale (apprendre, désapprendre, oublier et réapprendre). Par conséquent, chacun de ces éléments est combiné de manière concentrique. Cette méthodologie a permis de former plus de 650.000 diplômés universitaires avec un succès sans précédent dans des domaines aussi divers que la biochimie, la génétique, la chirurgie, le droit international, les compétences en gestion, les sciences du sport, la philosophie, le droit, l'ingénierie, le journalisme, l'histoire, les marchés financiers et les instruments. Tout cela dans un environnement très exigeant, avec un corps étudiant universitaire au profil socio-économique élevé et dont l'âge moyen est de 43,5 ans.

> *Le Relearning vous permettra d'apprendre avec moins d'efforts et plus de performance, en vous impliquant davantage dans votre formation, en développant un esprit critique, en défendant des arguments et en contrastant des opinions: une équation directe vers le succès.*

À partir des dernières preuves scientifiques dans le domaine des neurosciences, non seulement nous savons comment organiser les informations, les idées, les images et les souvenirs, mais nous savons aussi que le lieu et le contexte dans lesquels nous avons appris quelque chose sont fondamentaux pour notre capacité à nous en souvenir et à le stocker dans l'hippocampe, pour le conserver dans notre mémoire à long terme.

De cette manière, et dans ce que l'on appelle Neurocognitive context-dependent e-learning, les différents éléments de notre programme sont reliés au contexte dans lequel le participant développe sa pratique professionnelle.

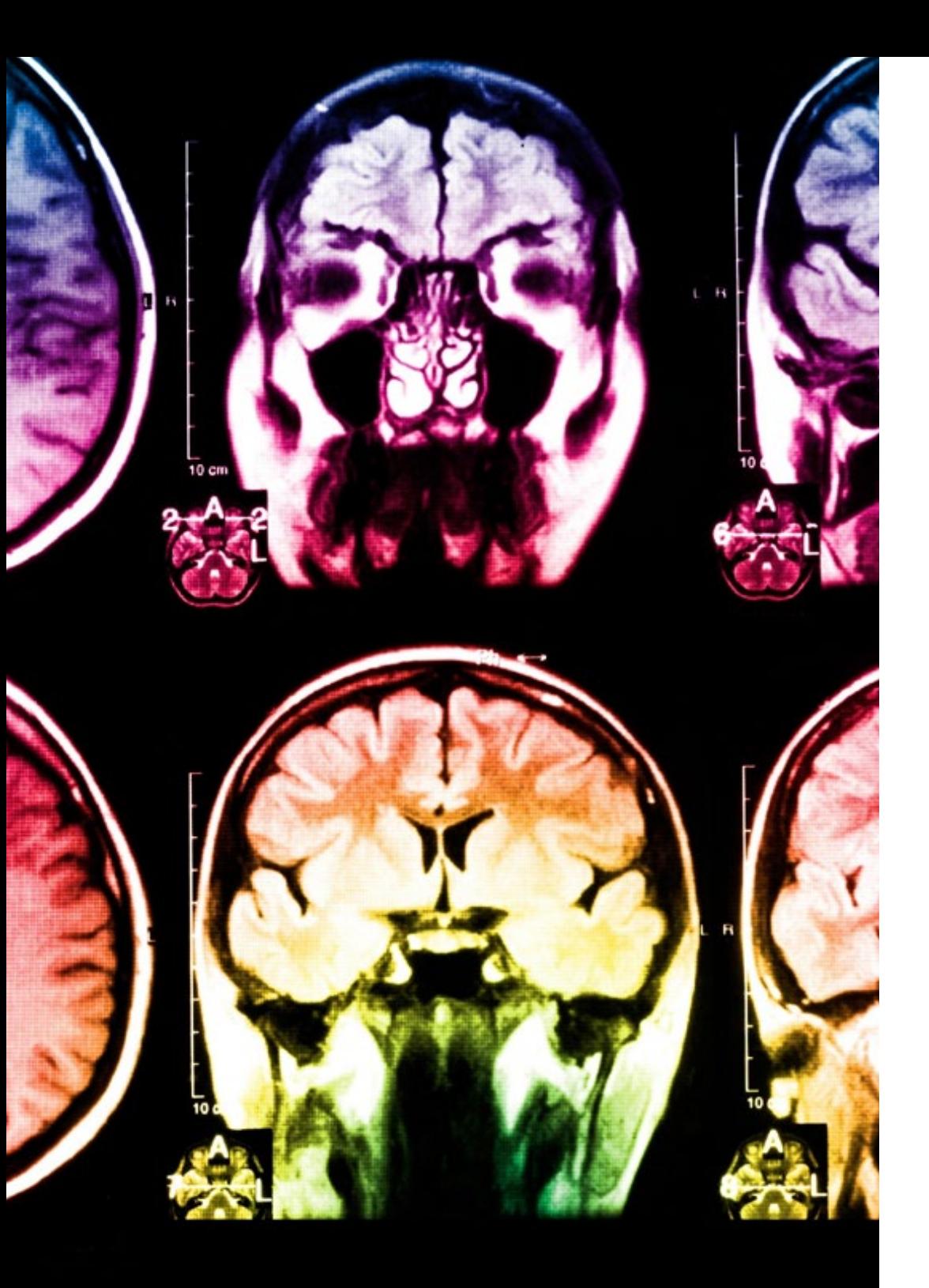

## tech 38 | Méthodologie

Ce programme offre le support matériel pédagogique, soigneusement préparé pour les professionnels:

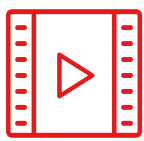

#### **Support d'étude**

Tous les contenus didactiques sont créés par les spécialistes qui enseigneront le cours, spécifiquement pour le cours, afin que le développement didactique soit vraiment spécifique et concret.

Ces contenus sont ensuite appliqués au format audiovisuel, pour créer la méthode de travail TECH en ligne. Tout cela, avec les dernières techniques qui offrent des pièces de haute qualité dans chacun des matériaux qui sont mis à la disposition de l'étudiant.

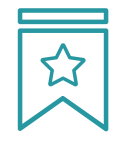

#### **Cours magistraux**

Il existe de nombreux faits scientifiques prouvant l'utilité de l'observation par un tiers expert.

La méthode "Learning from an Expert" permet au professionnel de renforcer ses connaissances ainsi que sa mémoire, puis lui permet d'avoir davantage confiance en lui concernant la prise de décisions difficiles.

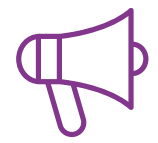

#### **Pratiques en compétences et aptitudes**

Les étudiants réaliseront des activités visant à développer des compétences et des aptitudes spécifiques dans chaque domaine. Des activités pratiques et dynamiques pour acquérir et développer les compétences et aptitudes qu'un spécialiste doit développer dans le cadre de la mondialisation dans laquelle nous vivons.

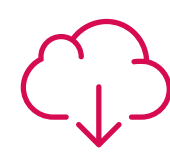

#### **Lectures complémentaires**

Articles récents, documents de consensus et directives internationales, entre autres. Dans la bibliothèque virtuelle de TECH, l'étudiant aura accès à tout ce dont il a besoin pour compléter sa formation.

**30%**

**10%**

**8%**

## Méthodologie | 39 tech

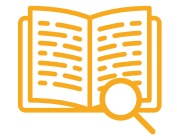

#### **Case studies**

Ils réaliseront une sélection des meilleures études de cas choisies spécifiquement pour ce diplôme. Des cas présentés, analysés et tutorés par les meilleurs spécialistes de la scène internationale.

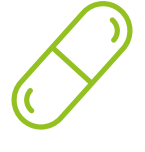

#### **Résumés interactifs**

L'équipe TECH présente les contenus de manière attrayante et dynamique dans des pilules multimédia comprenant des audios, des vidéos, des images, des diagrammes et des cartes conceptuelles afin de renforcer les connaissances.

Ce système éducatif unique pour la présentation de contenu multimédia a été récompensé par Microsoft en tant que "European Success Story".

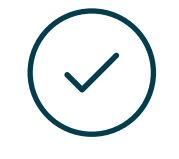

#### **Testing & Retesting**

Les connaissances de l'étudiant sont périodiquement évaluées et réévaluées tout au long du programme, par le biais d'activités et d'exercices d'évaluation et d'autoévaluation, afin que l'étudiant puisse vérifier comment il atteint ses objectifs.

**4%**

**3%**

**25%**

**20%**

# <span id="page-39-0"></span>Diplôme 07

Le Mastère Spécialisé en Art pour la Réalité Virtuelle vous garantit, en plus de la formation la plus rigoureuse et la plus actuelle, l'accès à un diplôme universitaire de Mastère Spécialisé délivré par TECH Université Technologique.

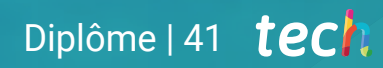

*Terminez ce programme avec succès et recevez votre diplôme sans avoir à vous soucier des voyages ou de la paperasserie"*

## tech 42 | Diplôme

Ce Mastère Spécialisé en Art pour la Réalité Virtuelle contient le programme le plus complet et le plus à jour du marché.

Après avoir réussi l'évaluation, l'étudiant recevra par courrier postal\* avec accusé de réception son correspondant diplôme de Mastère Spécialisé délivré par TECH Université Technologique.

Le diplôme délivré par TECH Université Technologique indiquera la note obtenue lors du Mastère Spécialisé, et répond aux exigences communément demandées par les bourses d'emploi, les concours et les commissions d'évaluation des carrières professionnelles.

Diplôme: Mastère Spécialisé en Art pour la Réalité Virtuelle N.º d'Heures Officielles: 1.500 h.

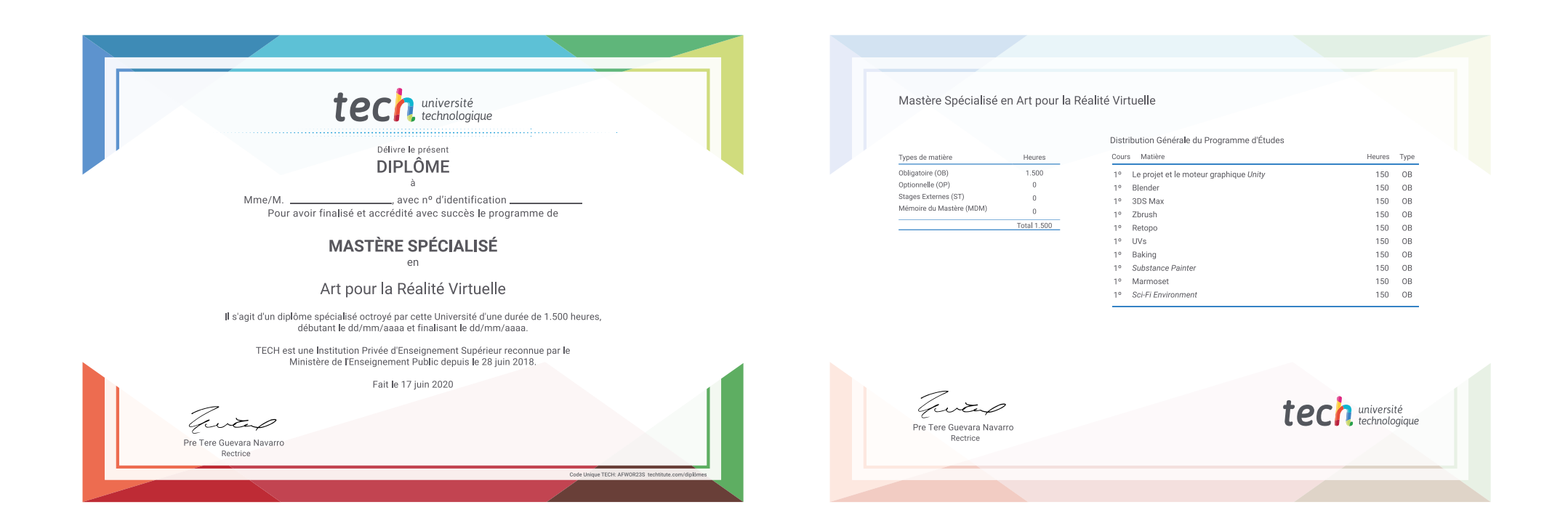

\*Si l'étudiant souhaite que son diplôme version papier possède l'Apostille de La Haye, TECH EDUCATION fera les démarches nécessaires pour son obtention moyennant un coût supplémentaire.

tech, université Mastère Spécialisé Art pour la Réalité Virtuelle » Modalité: en ligne » Durée: 12 mois » Qualification: TECH Université Technologique » Intensité: 16h/semaine » Horaire: à votre rythme » Examens: en ligne

## Mastère Spécialisé Art pour la Réalité Virtuelle

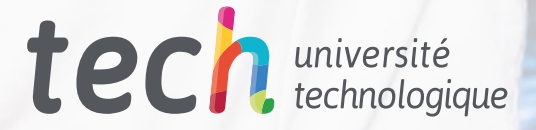